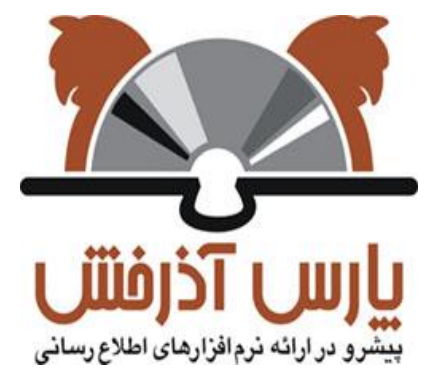

## **شركت پارس آذرخش**

سیستم یکپارچه کتابخانه الکترونیک و دیجیتال آذرخش

## **راهنمای آموزشی: راهبردهای جستجو**

**نگارش : 0.1**

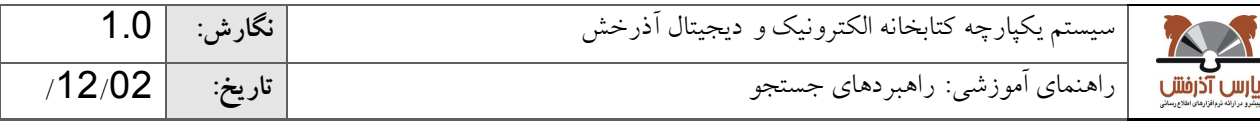

## **-0 راهبردهایجستجو**

از آنجاییکه نرم افزارهای کتابخانهای میلیونها رکورد را در خود جای دادهاند در برخی مواقع در پاسخ به یک جستجو ممکن<br>است تعلیل ماسک است تعداد زیادی رکورد بازیابی شود در حالیکه در جستجوی دیگر ممکن است یا به طور کلی رکوردی بازیابی نشود و یا اینکه تعداد رکوردهای بازیابی شده اندک باشد. در این بخش راهبردهایی را که جستجوگر میتواند انجام دهد تا به یک فرمولبندی موثر و در نهایت جستجوی موفق منتهی شود ارائه خواهد شد.

**استفاده از عملگرهای منطقی :** یکی از برجستهترین و مهمترین قابلیتهای اکثر موتورهای جستجو به شمار میآید، با استتفاده از عملگرهای منطقی که عبارتند از (AND/ OR/ NOT) می توانید چندین کلمه را با هم به صورت ترکیبی جستجو نمایید.

عملگر **AND** هنگامی مورد استفاده قرار میگیرد که در صدد محدود کردن نتیجه جستجو باشیم، در صورتیکه این اپراتور را بین دو یا تعداد بیشتری کلیدواژه قرار دهیم، به این معنا است که فقط مدارکی بازیابی خواهند شد کـه تمـامی کلیـدواژههـای مـورد جستجو درآنها آمده باشد. به همین دلیل است که نتجه جستجو محدودتر میشود.

نکته: در این نرم افزار مانند بسیاری از نظامهای بازیابی اطلاعات بین کلیـدواژههـای مـورد جسـتجو بـه صـورت پـیش فـرض عملگرAND در نظر گرفته میشود. به این صورتکه اگر کاربر بین هر کلیدواژه جستجو با کلیدواژه دیگر فقط فاصله بگذارد به معنای استفاده از این اپراتور است.

در مثال تمدن AND ایران : مدارکی بازیابی خواهند شد که در آنها هم کلمه "تمدن" و هم کلمه "ایران" وجود داشته باشد

عملگر **OR** اپراتور دیگری است که در صورت وارد کردن آن بین دو یا تعداد بیشتری از کلیدواژهها باعت گستترو و بستط جستجو میشود.

در صورت استفاده از این اپراتور تمامی مدارکی که در آنها صرفا یکی از کلیدواژههای مورد جستجو آمده باشد بازیابی میشود. در مثال تمدن OR ایران: همه مدارکی که صرفا کلمه تمدن یا کلمه ایران در آنها وجود داشته باشد بازیابی خواهند شد.

سومین اپراتور منطقی که کمتر از بقیه استفاده میشود اپراتور **NOT** میباشد که برای مستثنی کردن و حذف مفهومی خاص به کار می رود. به این معنا که با قرار دادن عملگر NOT بین کلیدواژههای جستجو مدارکی بازیابی خواهد شد که در آن متدارک، الزاما کلیدواژه اول وجود داشته باشد و کلیدواژه دوم وجود نداشته باشد.

در مثال تمدنNOT ایران: تمام مدارکی که کلمه تمدن در آن وجود داشته باشد و کلمه ایران در آن وجود نداشته باشد بازیتابی خواهند شد

**جستجوی عبارتی:** هنگامی استفاده میشود که بخواهیم کلیدواژههای مورد جستجو حتما در کنار یک دیگر و با حفظ ترتیبی کته وارد شده اند جستجو شود برای انجام جستجوی عبارتی باید کلیدواژهها را به همان ترتیبی که میختواهیم در بتین دو "" قترار دهیم.

جستجوی عبارتی یکی از مفیدترین ویژگیهای جستجو است که احتمال بازیابی مدارک مرتبط تر را افزایش میدهد.

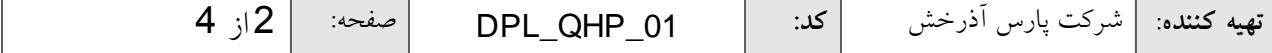

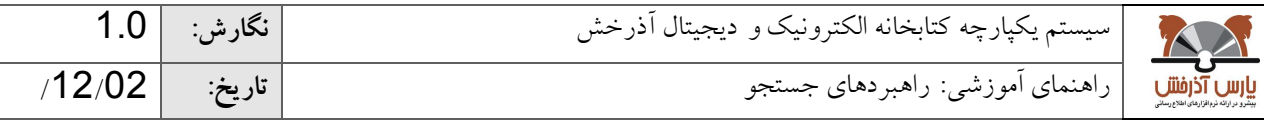

 $\frac{1}{2}$   $\frac{1}{2}$ /1039/ یا "کتابشناسی انقالب اسالمی" وجود داشته باشد بازیابی میشود . اما مدرکی که در آنها عبارت "انقالب ایران قیامی بزرگ در مثال: در صورتیکه عبارت "انقالب اسالمی" را داخل گیومه جستجو نماییم، مدارکی که در آنها عبارت "فلسفه انقالب اسالمی" تاریخ اسالم" وجود دارد بازیابی نخواهد شد.

**جستجوی فازی:** این جستجو هنگامی مورد استفاده قرار میگیرد که بخواهیم طیفی از واژه های مشابه را با هم جستجو نمتاییم . اساس جستجوی فازی برپایه درصد شباهت کلیدواژه جستجو با واژهای موجود در بانک اطالعاتی میباشد. برای انجام جستجوی فازی نماد "~" در انتهای تکواژه جستجو قرار میگیرد. تعیین میزان شتباهت بتا نوشتتن ارزشتی بتین 1-0 بعتد از نمتاد "~" امکانپذیر است. هر چه این ارزش به 1 نزدیکتر باشد نتایج بازیابی شده به کلیدواژه شباهت بیشتری خواهد داشت. یعنــی در صورتیکه میزان شباهت برابر با عدد یک باشد عین کلیدواژه جستجو خواهد شد.

مثال: در صورت جستجوی مطهری~ 0.2 مدارکی که در آنها طیف واژههـای ظـاهری، مطهـره، مطهـریون اطهـری، مظهـری، اطهریمریان وجود دارد بازیابی خواهد شد.

**جستجوی مجاورتی:** هنگامی استفاده میشود که کاربر میخواهد کلیدواژههای مورد جستجو در فاصلههتای نزدیتک بته هتم در نتایج قرار داده شود. در این جستجو میتوان حداکثر فاصله واژههای عبارت مورد جستجو از یکدیگر را مشخص نمتود. جهتت انجام جستجوی مجاورتی، از نماد "~" استفاده میشود. پس از عالمت "~" با نوشتن یک مقدار عددی تعیین متی شتود بته طتور میانگین در بازیابی نتایج جستجو چه تعداد کلمه بین کلمات جستجو وجود داشته باشد.

برای مثال در صورت جستجوی "استراتژی ایران"~3 مدارکی بازیابی خواهند شد که عبارت "استراتژی فرهنگی انقالب اسالمی ایران" در آن وجود دارد.

<mark>کوتاهسازی</mark>: یکی از روش۵ایی است که برای گسترش و بسط جستجو مورد استفاده قرار میگیـرد، اصـولا از ایــن شــیوه بــرای بازیابی کلمات هم ریشه و یا واژههایی که تفاوت جزئی در شکل ظاهری و املایی خود دارند استفاده میشود این نرم افزار برای کوتاه سازی از عالمتهای \* و ؟ استفاده میکند.

با قرار دادن عالمت \* در انتهای واژه مورد جستجو سایر مشتقات آن نیز جستجو خواهد شد.

مثال: کار\*

کلماتی مانند کار، کارگر، کارمند، کارون، کاردان و... بازیابی خواهد شد.

ازعالمت ؟ هنگامی استفاده میشود که بخواهیم کلماتی را بازیابی کنیم که در یک یا چند حرف با یکتدیگر فترد دارنتد. تعتداد عالمت ؟ به کار برده شده در فرمول جستجو، نشان دهنده تعداد حروفی است که میتواند در کلمات بازیابی شده با یکتدیگر فرق داشته باشد.

مثال: در صورت جستجوی واژه شریع؟، مدارکی که کلماتی مثل شریعت یا شریعه در آن وجود داشته باشد بازیابی خواهد شد. مثال: در صورت جستجوی واژه کار؟؟، مدارکی که کلماتی مثل کارگر یا کارون در آن وجود داشته باشد بازیابی خواهد شد

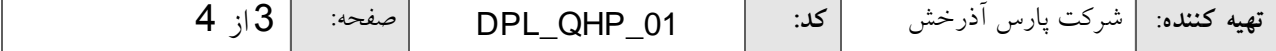

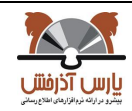

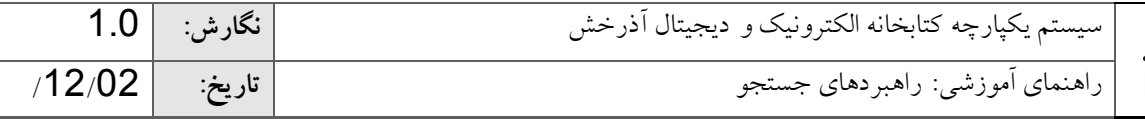

 $\frac{1}{2}$ مثال: در صورت جستجوی واژه زر؟شت، تمام مداکی که کلمه زردشت یا کلمه زرتشت در آن وجود داشته<br>از سال استفاد دارد و با مورد باشد بازیابی خواهد شد.

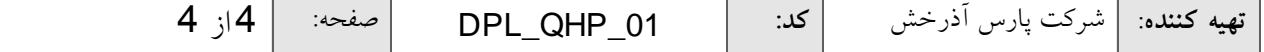